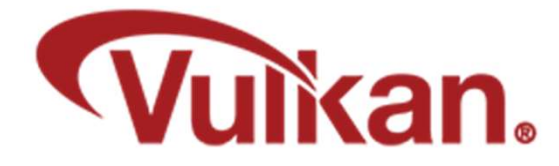

# The Vulkan Memory Allocator (VMA)

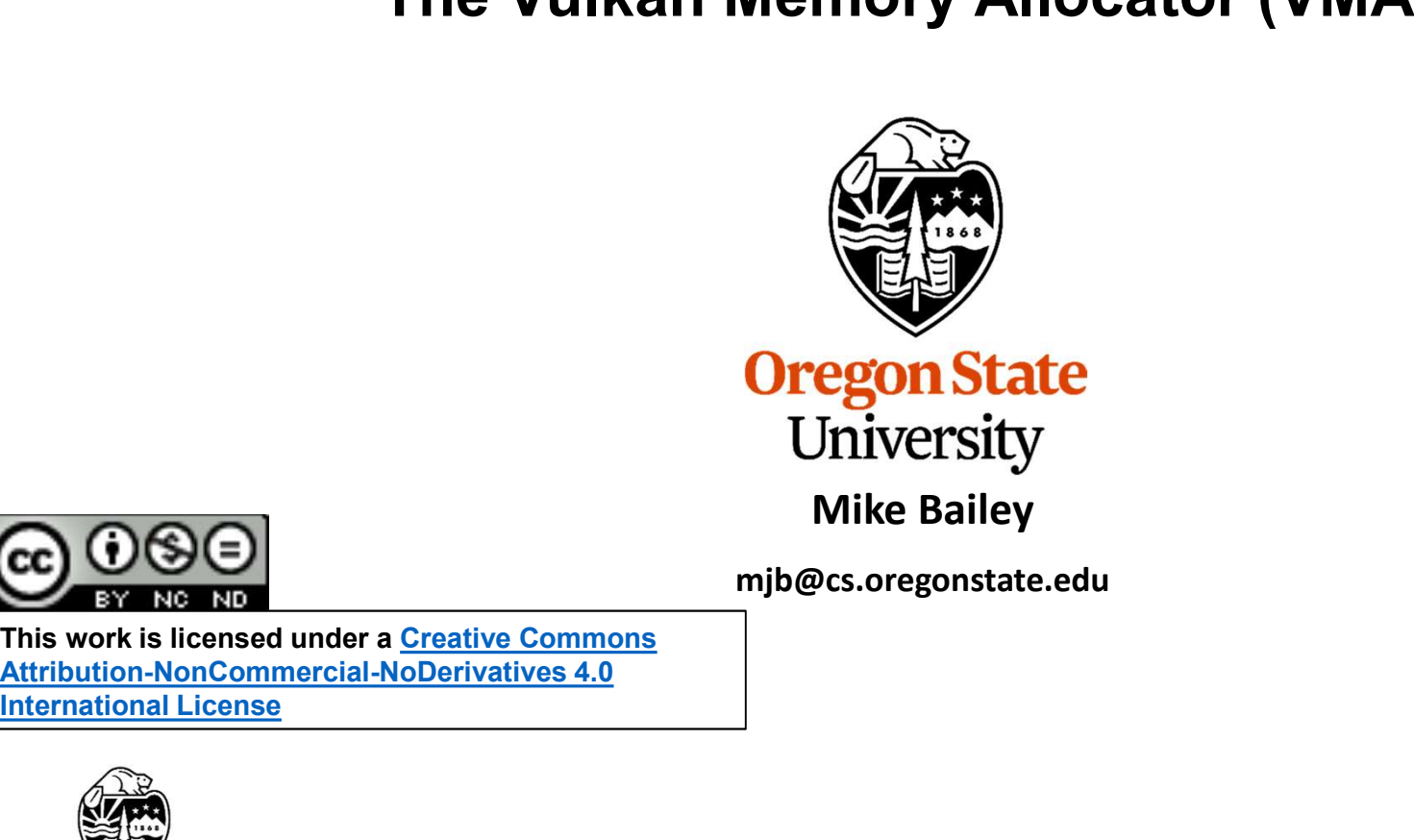

mjb@cs.oregonstate.edu

This work is licensed under a Creative Commons International License

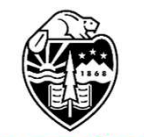

**Oregon State** University<br>Computer Graphics 1

The Vulkan Memory Allocator (VMA)<br>The Vulkan Memory Allocator, developed by AMD, is a set of functions to simplify your<br>view of allocating buffer memory. It is all included in our class VMA sample code, but if<br>you want to view of allocating buffer memory. It is all included in our class VMA sample code, but if The Vulkan Memory Allocator (VMA)<br>The Vulkan Memory Allocator, developed by AMD, is a set of functions to simplify your<br>view of allocating buffer memory. It is all included in our class VMA sample code, but if<br>you want to

https://github.com/GPUOpen-LibrariesAndSDKs/VulkanMemoryAllocator

This repository includes a smattering of documentation and sample programs.

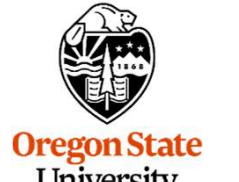

University<br>Computer Graphics

# Vulkan Memory Allocator Setup 3

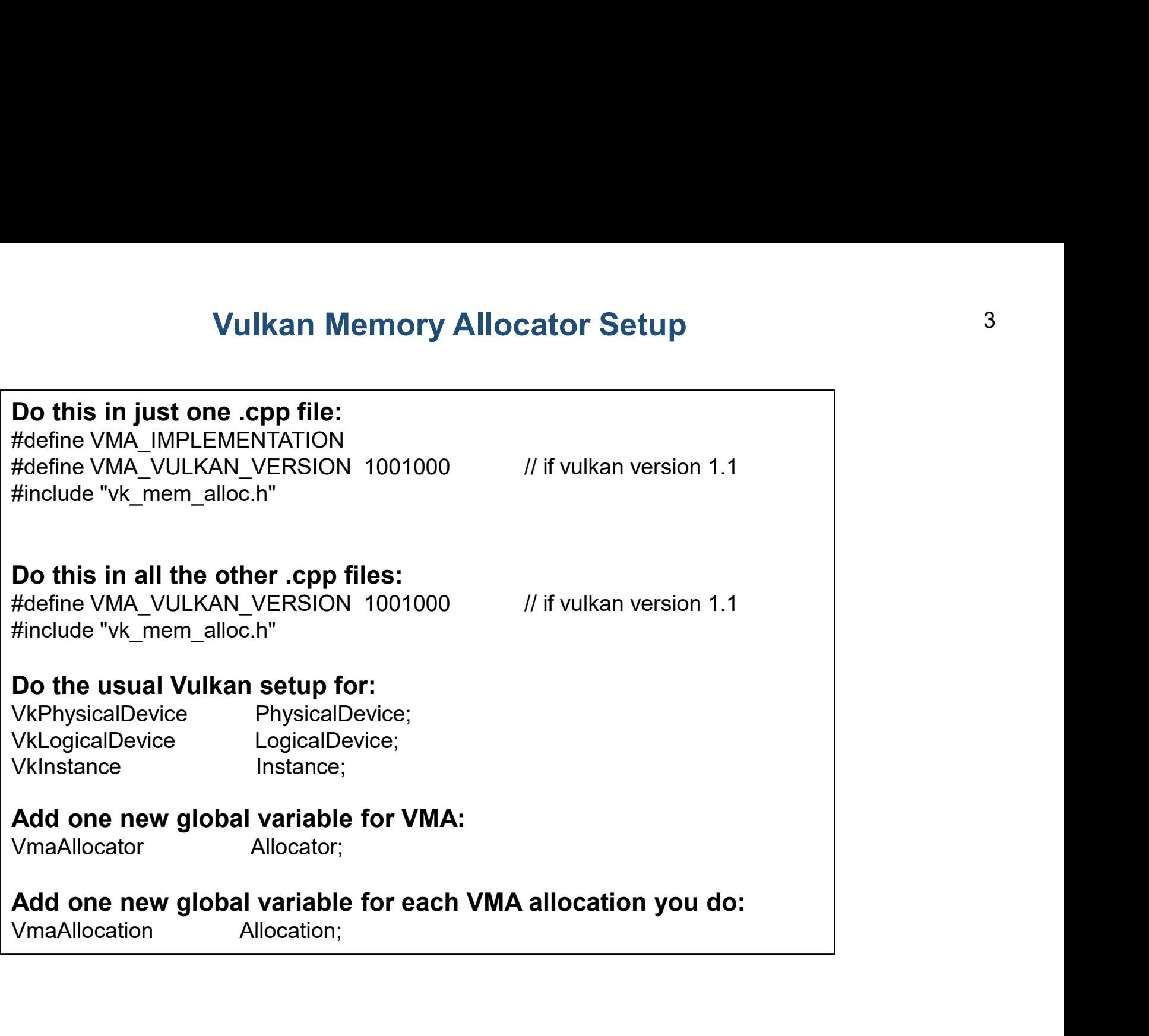

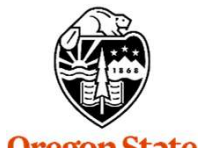

**Oregon State**<br>
University<br>
Computer Graphics

## Vulkan Memory Allocator (VMA) <sup>4</sup>

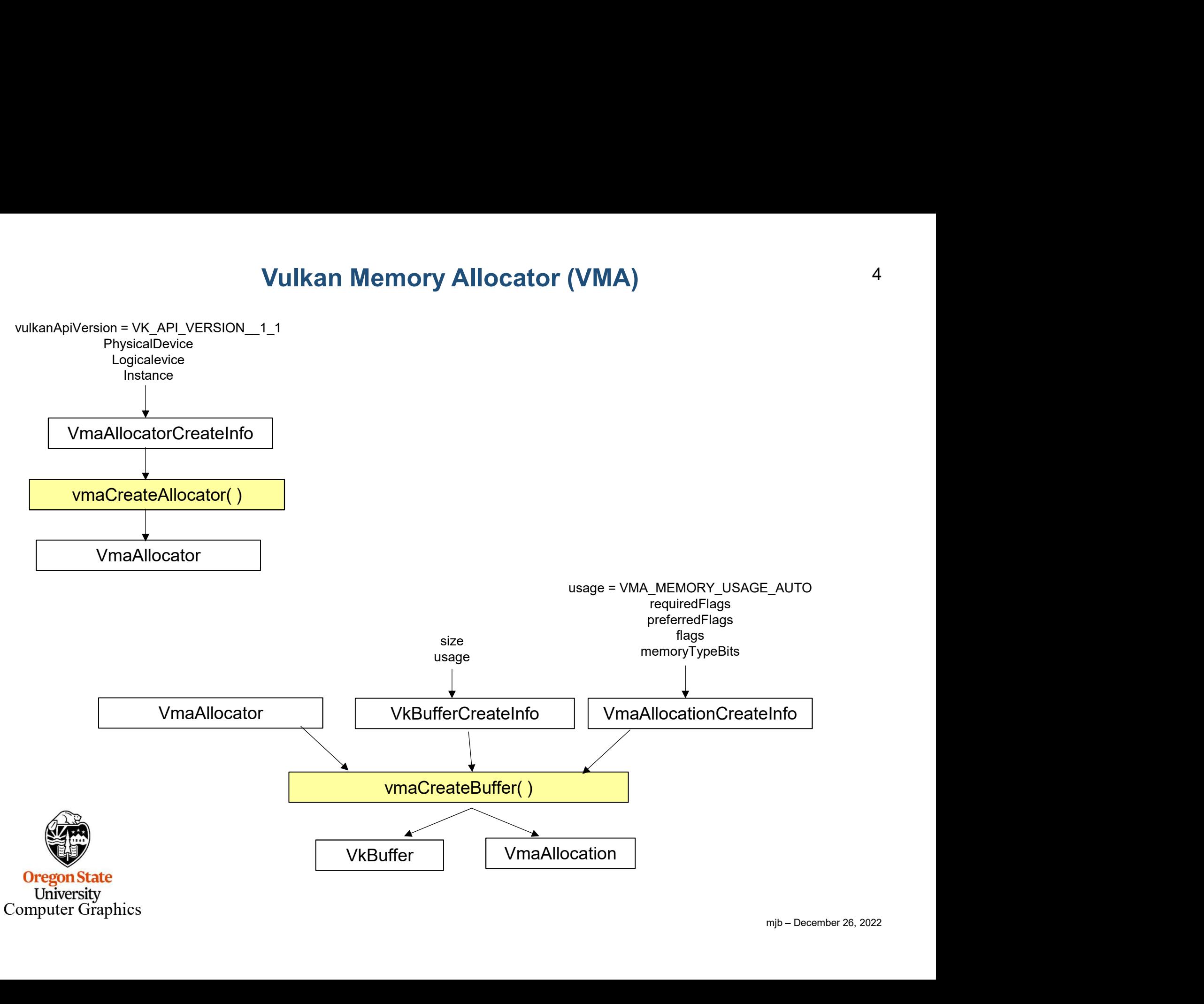

### Create the VMA Allocator

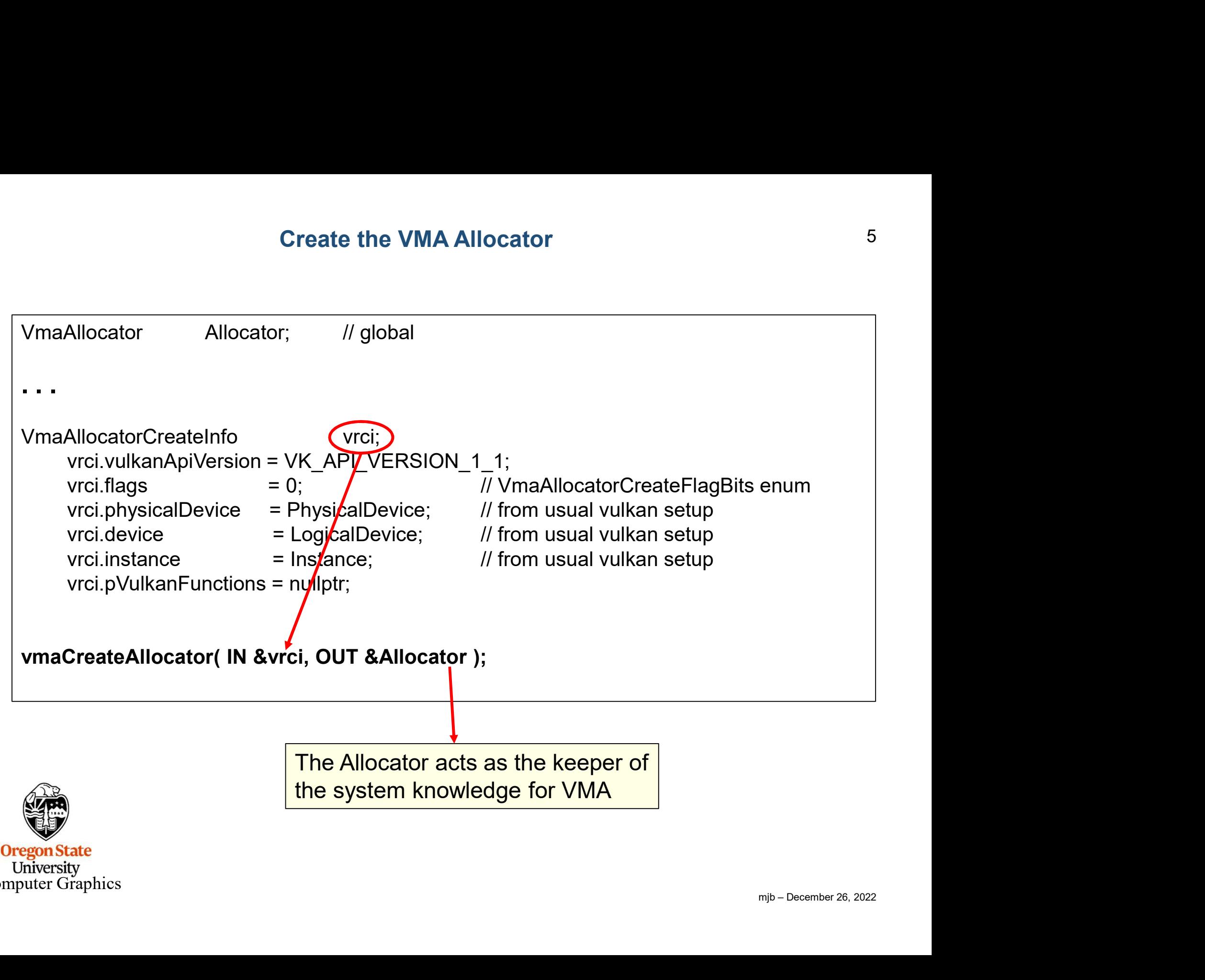

**Oregon State** University Computer Graphics VMA\_ALLOCATOR\_CREATE\_EXTERNALLY\_SYNCHRONIZED\_BIT VMA\_ALLOCATOR\_CREATE\_KHR\_DEDICATED\_ALLOCATION\_BIT VMA\_ALLOCATOR\_CREATE\_KHR\_BIND\_MEMORY2\_BIT VMA\_ALLOCATOR\_CREATE\_EXT\_MEMORY\_BUDGET\_BIT VMA\_ALLOCATOR\_CREATE\_AMD\_DEVICE\_COHERENT\_MEMORY\_BIT VMA\_ALLOCATOR\_CREATE\_BUFFER\_DEVICE\_ADDRESS\_BIT VMA\_ALLOCATOR\_CREATE\_EXT\_MEMORY\_PRIORITY\_BIT

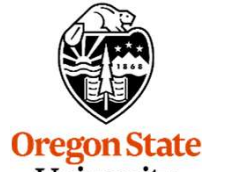

University Computer Graphics

### Create the Information for a Vulkan Data Buffer

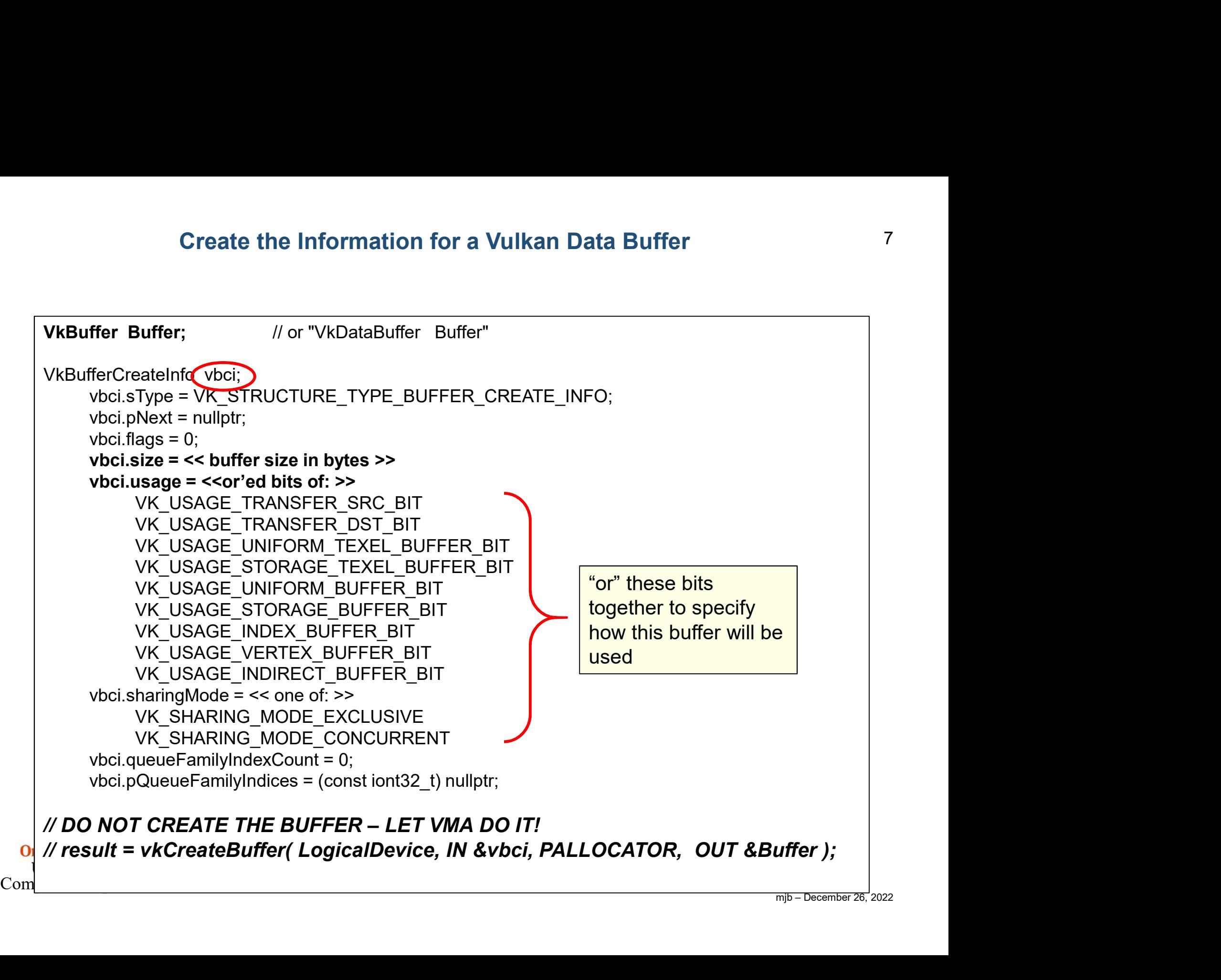

### **Creating the Buffer 8 and 8 and 8 and 8 and 8 and 8 and 8 and 8 and 8 and 8 and 8 and 8 and 8 and 8 and 8 and 8 and 8 and 8 and 8 and 8 and 8 and 8 and 8 and 8 and 8 and 8 and 8 and 8 and 8 and 8 and 8 and 8 and 8 and 8 a**

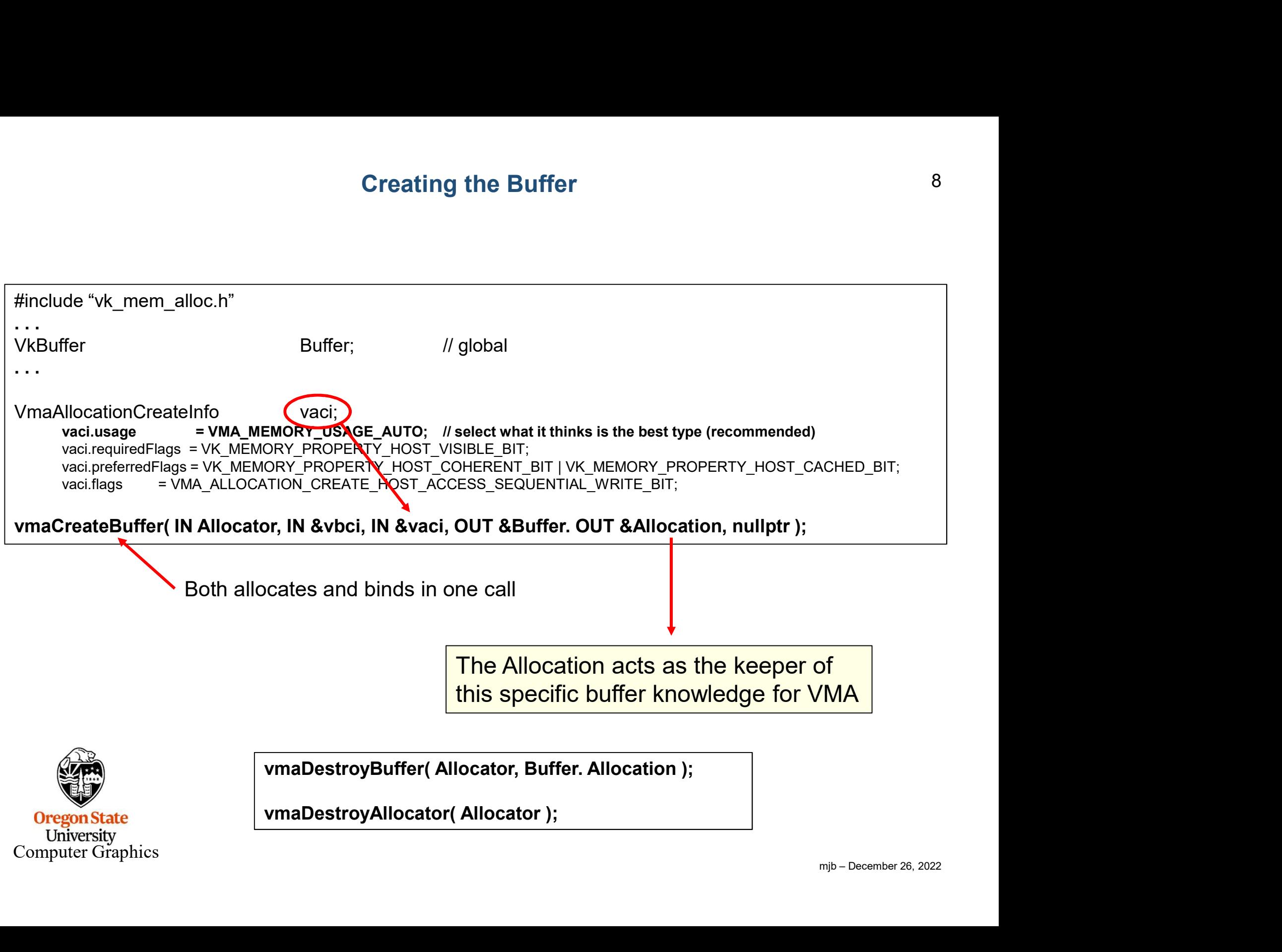

**Oregon State** University Computer Graphics

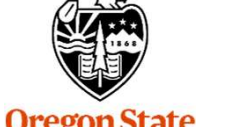

VMA\_MEMORY\_USAGE\_UNKNOWN VMA\_MEMORY\_USAGE\_GPU\_ONLY VMA\_MEMORY\_USAGE\_CPU\_ONLY VMA\_MEMORY\_USAGE\_CPU\_TO\_GPU VMA\_MEMORY\_USAGE\_GPU\_TO\_CPU VMA\_MEMORY\_USAGE\_CPU\_COPY VMA\_MEMORY\_USAGE\_GPU\_LAZILY\_ALLOCATED VMA\_MEMORY\_USAGE\_AUTO VMA MEMORY USAGE AUTO PREFER DEVICE VMA\_MEMORY\_USAGE\_AUTO\_PREFER\_HOST

VmaAllocationCreateInfo Values for .usage

EXECTIVE EXECTIVE POST FOR A POST OF THE POST OF THE POST OF THE POST OF THE POST OF THE POST OF THE POST OF THE POST OF THE POST OF THE POST OF THE POST OF THE POST OF THE POST OF THE POST OF THE POST OF THE POST OF THE P VMA\_ALLOCATION\_CREATE\_DEDICATED\_MEMORY\_BIT VMA\_ALLOCATION\_CREATE\_NEVER\_ALLOCATE\_BIT VMA\_ALLOCATION\_CREATE\_MAPPED\_BIT VMA\_ALLOCATION\_CREATE\_USER\_DATA\_COPY\_STRING\_BIT VMA ALLOCATION CREATE UPPER ADDRESS BIT VMA\_ALLOCATION\_CREATE\_DONT\_BIND\_BIT VMA\_ALLOCATION\_CREATE\_WITHIN\_BUDGET\_BIT VMA\_ALLOCATION\_CREATE\_CAN\_ALIAS\_BIT VMA\_ALLOCATION\_CREATE\_HOST\_ACCESS\_SEQUENTIAL\_WRITE\_BIT VMA ALLOCATION CREATE HOST ACCESS RANDOM BIT VMA\_ALLOCATION\_CREATE\_HOST\_ACCESS\_ALLOW\_TRANSFER\_INSTEAD\_BIT VMA\_ALLOCATION\_CREATE\_STRATEGY\_MIN\_MEMORY\_BIT VMA ALLOCATION CREATE STRATEGY MIN TIME BIT VMA ALLOCATION CREATE STRATEGY MIN OFFSET BIT

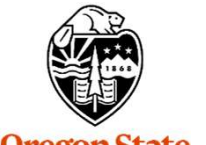

**Oregon State** University Computer Graphics VK MEMORY PROPERTY DEVICE LOCAL BIT VK MEMORY PROPERTY HOST VISIBLE BIT VK\_MEMORY\_PROPERTY\_HOST\_COHERENT\_BIT VK\_MEMORY\_PROPERTY\_HOST\_CACHED\_BIT VK\_MEMORY\_PROPERTY\_LAZILY\_ALLOCATED\_BIT VK MEMORY PROPERTY PROTECTED BIT VK MEMORY PROPERTY DEVICE COHERENT BIT AMD VK\_MEMORY\_PROPERTY\_DEVICE\_UNCACHED\_BIT\_AMD VK MEMORY PROPERTY RDMA CAPABLE BIT NV

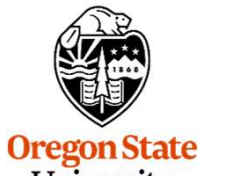

University Computer Graphics

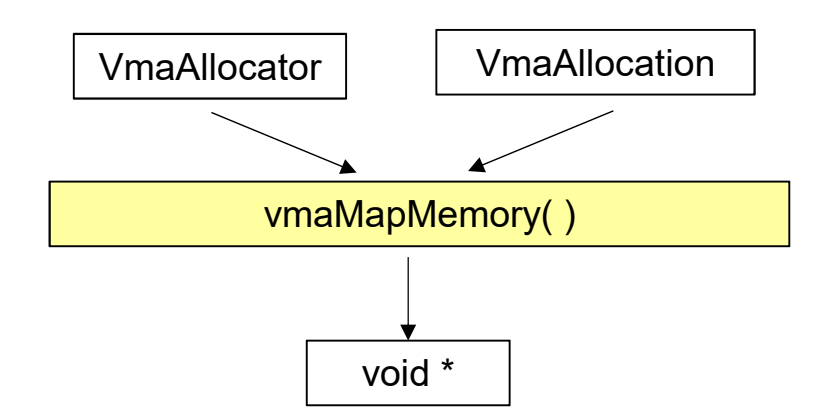

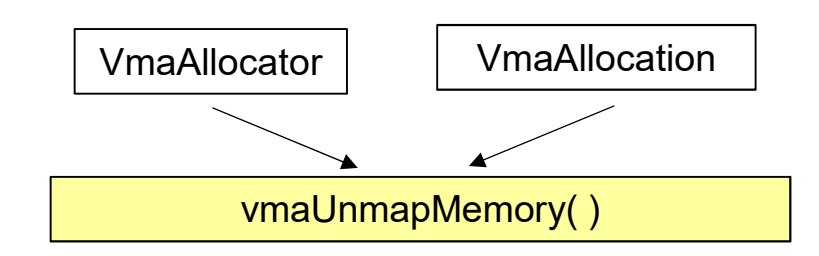

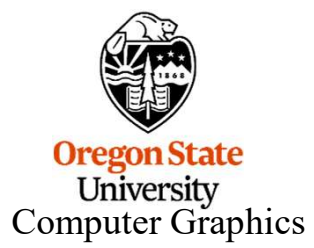

mjb – December 26, 2022

void \*mappedDataAddr;

# VMA Memory-Mapped I/O, Example I<br>void \*mappedDataAddr;<br>vmaMapMemory( Allocator, Allocation, OUT &mappedDataAddr );<br>memcpy( mappedDataAddr, &VertexData, sizeof(VertexData) );

memcpy( mappedDataAddr, &VertexData, sizeof(VertexData) );

vmaUnmapMemory( Allocator, Allocation );

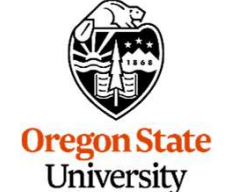

Computer Graphics

```
Mamory-Mapped I/O, Example II<br>struct vertex *vp;<br>vmaMapMemory( Allocator, Allocation, OUT (void *)&vp );<br>for( int i = 0; i < numTrianglesInObjFile; i++ ) // number of triangles
           Mamory-Mapped I/O, Example II<br>
struct vertex *vp;<br>
vmaMapMemory( Allocator, Allocation, OUT (void *)&vp );<br>
for( int i = 0; i < numTrianglesInObjFile; i++ ) // number of triangles<br>
{<br>
for( int j = 0; j < 3; j++ ) // 3 ve
                 Mamory-Mapped I/O, Example II<br>
tt vertex *vp;<br>
MapMemory( Allocator, Allocation, OUT (void *)&vp );<br>
nt i = 0; i < numTrianglesInObjFile; i++ ) // number of triangles<br>
for( int j = 0; j < 3; j++ ) // 3 vertices per tria
                        vp->texCoord = glm::vec2( . . . );
          struct vertex *vp;
           {
                 {
                                                                                                                 mjb – December 26, 2022
                        vp\text{-}position = glm::vec3( ...);
                        vp\rightarrownormal = glm::vec3(...);
                        vp->color = glm::vec3(...);
                       vp++;
                 }
           }
          vmaUnmapMemory( Allocator, Allocation );Oregon State
    University
Computer Graphics
```